$<<$   $>>$ 

 $<<\frac{1}{2}$ 

- 13 ISBN 9787030264282
- 10 ISBN 7030264282

出版时间:2010-1

页数:434

PDF

更多资源请访问:http://www.tushu007.com

 $,$  tushu007.com

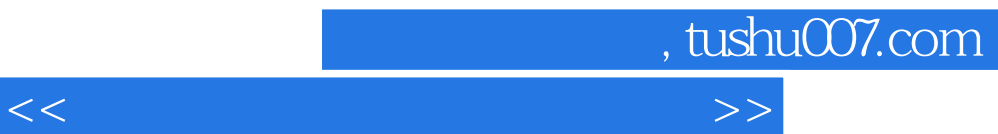

 $\kappa$ 

 $\frac{1}{\sqrt{N}}$  , and the contract of the contract of the contract of the contract of the contract of the contract of the contract of the contract of the contract of the contract of the contract of the contract of the contra  $\mu$  , and the contract of the contract of the contract of the contract of the contract of the contract of the contract of the contract of the contract of the contract of the contract of the contract of the contract of th

 $\alpha$ 

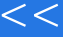

 $\mathcal{D}$ 

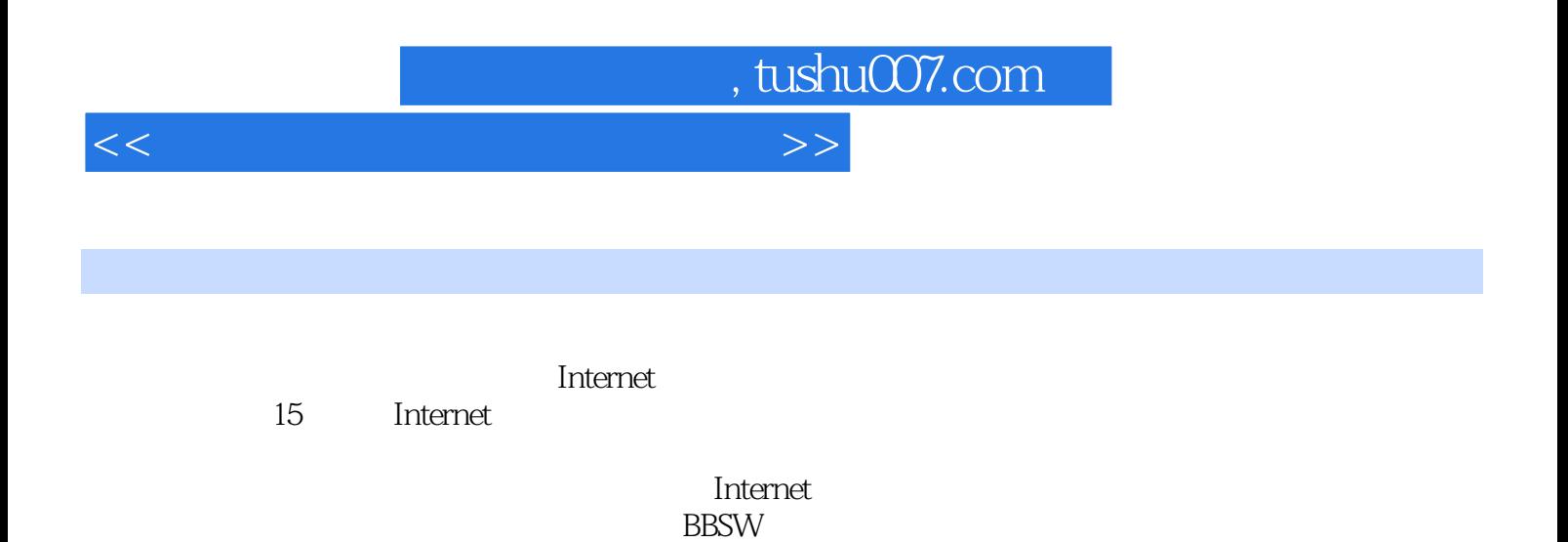

 $\blacksquare$  internet  $\blacksquare$ 

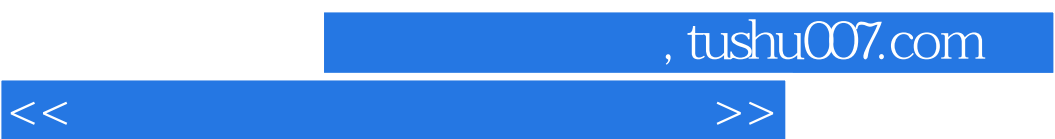

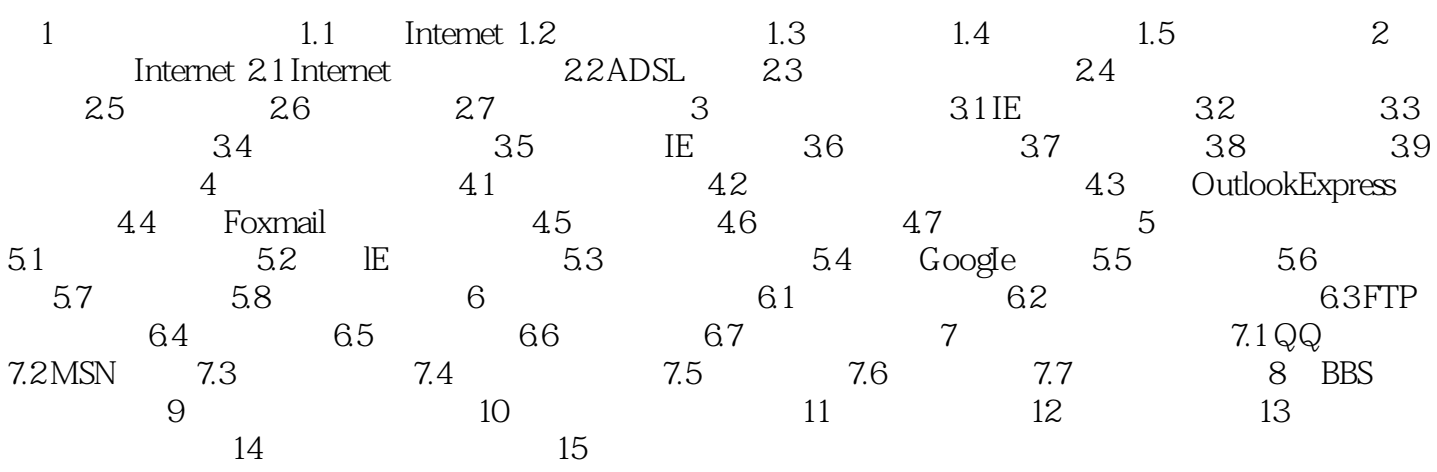

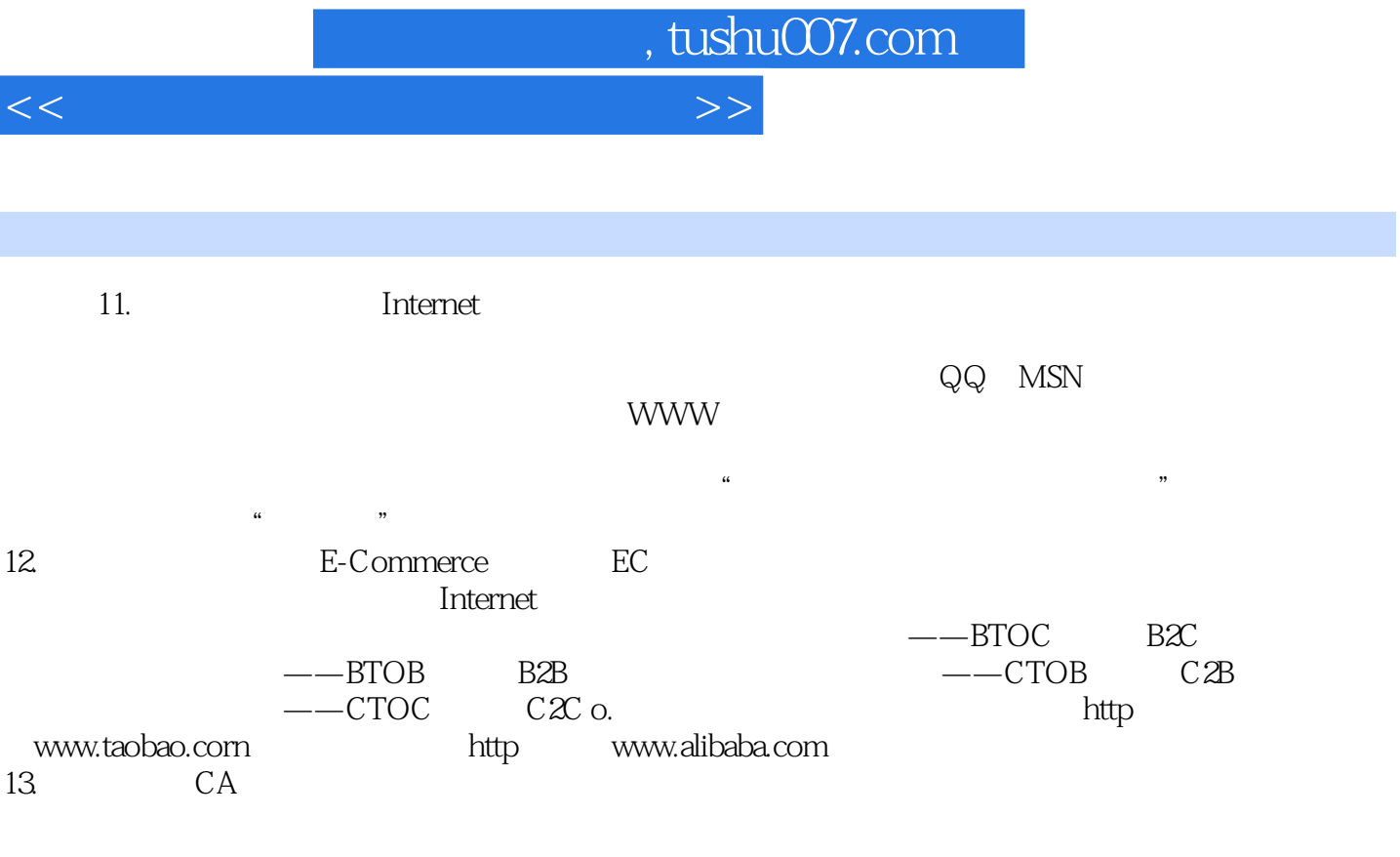

 $\aleph$ eb

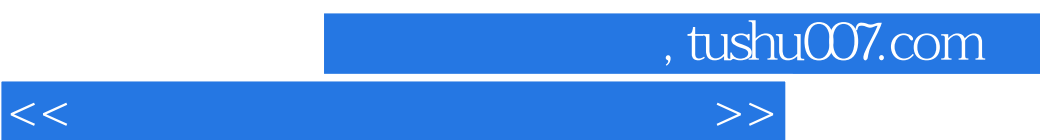

《电脑上网操作自学实战手册》:自学需精细实战成高手为自学者提供一本快捷、实用、体贴的用书!

 $\sim$ 

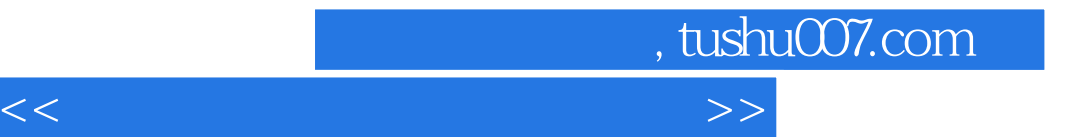

本站所提供下载的PDF图书仅提供预览和简介,请支持正版图书。

更多资源请访问:http://www.tushu007.com